$> m := 90$  :  $>$  for *i* from 1 by 1 to *n* O **# Step size**  $\sum f := g - \left(\frac{cp}{m}\right)$  $\geq$ **(2)** O **# Open the output file**  $> t0 := a$ : > out := *fopen*("E:\\Courses\\2019\_Spring\\ME310\\Files\\resulth1.txt", '*WRITE*', '*TEXT*' : O **# Prof. Dr. Serkan Dağ**  $\mathbf{L}$  $>$  y0  $:= 0$  :  $>$  *restart* :  $> a := 0.$ : > # Define the right-hand-side function >  $h := \frac{(b-a)}{n}$ ;  $\mathbf{L}$ **(1)**  $\mathbf{L}$  $>$  # Initiate the integration **# ME 310 Numerical Methods # File 13.2 # Heun's Method # Solves the first-order ODE dy/dt = f(t,y) # Applicable for both linear and nonlinear ODE's # Interval of interest is [a,b] # n is the number of segments # y0 is the initial condition**  $Digits := 16$  :  $\left(\frac{cp}{m}\right) \cdot y^2;$  $f := g - \frac{cp y^2}{m}$ *m*  $cp := 0.225$  :  $g' = 9.81$  : **# Interval end points**  $b := 5$ . : **# Number of segments**  $n \coloneqq 16$  : **# Initial condition**  $h := 0.31250000000000000$ **while** *true* **do if**  $i = 1$  **then** *printf* ("\n %5.1f %15.10f %8.4f",  $i-1$ ,  $y0$ ,  $t0$ ); *fprintf (out,* "\n %5.1f %15.10f %8.4f",  $i-1$ ,  $y0$ ,  $t0$  : **end if**:  $slope1 := subs({t = t0, y = y0}, f)$ :  $ypredict := y0 + slope1 \cdot h$ :  $tn := t0 + h$ :

```
slope2 := \frac{1}{2} \cdot (slope1 + subs ( \{ t = tn, y = ypredict \}, f ) ):
```

```
ycorrect := y0 + slope2 \cdot h :
```
*printf* ("\n %5.1f %15.10f %8.4f", *i*, ycorrect, *tn*); *fprintf out*, "\n %5.1f %15.10f %8.4f", *i*, *ycorrect*, *tn* :

 $t0 := tn$ :  $y0 \coloneqq y\text{correct}$ :

## **end do**:

 $\overline{\phantom{1}}$ 

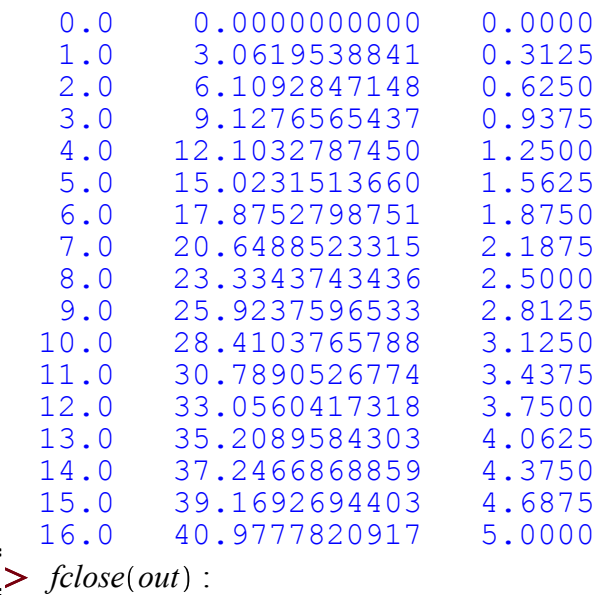